General conditions and function limitations, notes for configuration and operation

These notes take precedence over statements contained in other documents.

Because these notes contain important information for the installation and use of the software, please read them carefully.

## SINAMICS G120 software V4.7 incl. SSP for STARTER

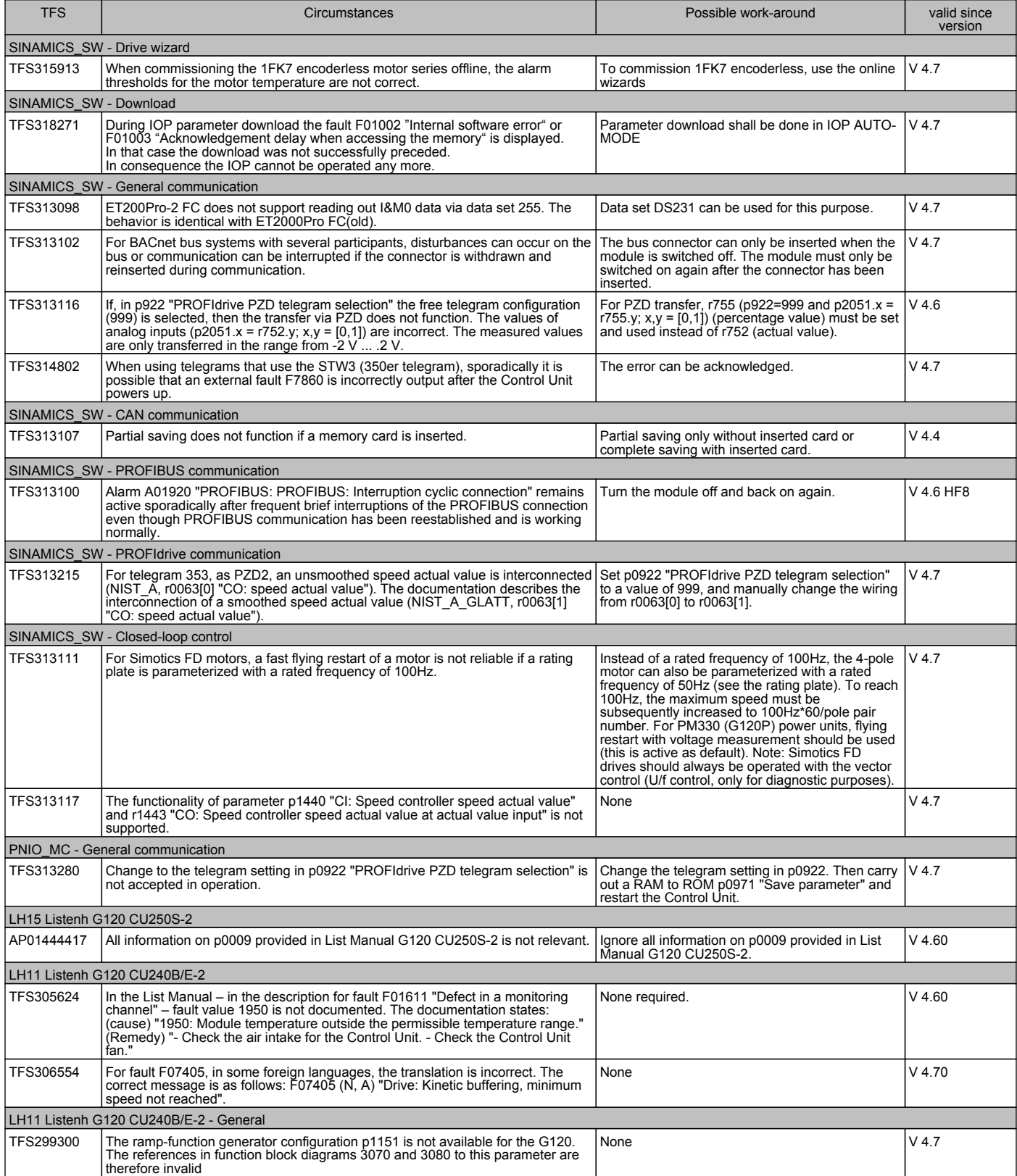

## **SIEMENS** SINAMICS G120 software V4.7 incl. SSP for STARTER

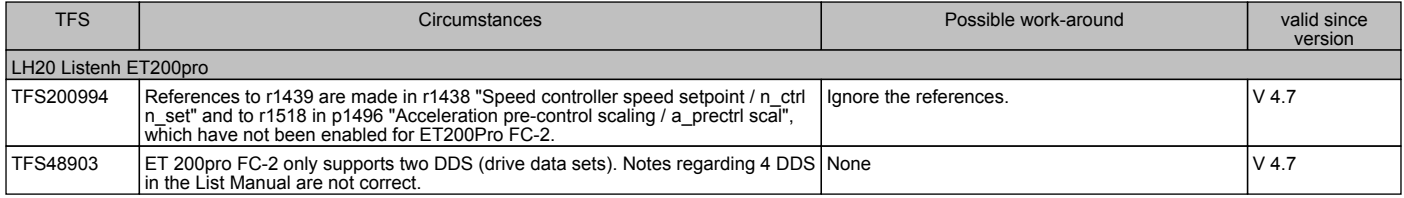